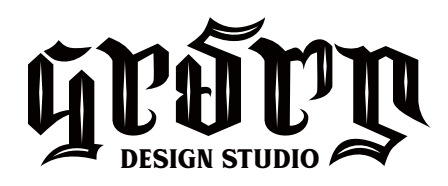

First of all Thanks you for choosing one of my font! I Hope you will enjoi it! To use this font, extract file in main files -zip- and install the font. Enjoy it :D

If you are still unsure, feel free to drop me a line, I'll try to get to you as soon as possible :) Now go ahead and Get designing already!

**Best Regards,** 'arisman

**Risman Ginarwan** (as Garisman Studio)

## Visit Our Portofolio:

- https://www.behance.net/rismanginarwan
- https://www.facebook.com/garisman.std/
- https://dribbble.com/ginarwan ⊛
- https://www.instagram.com/grsmn.id/

## Contact Us:

- rismanginarwan8@gmail.com
- +6285795821794

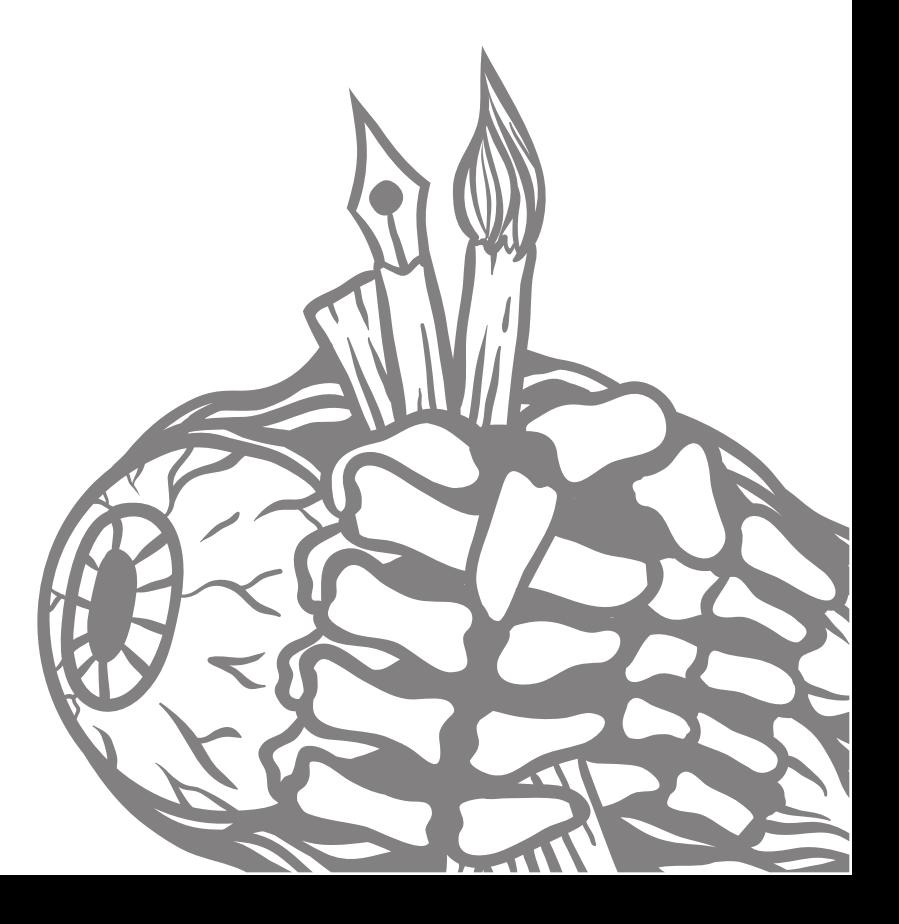

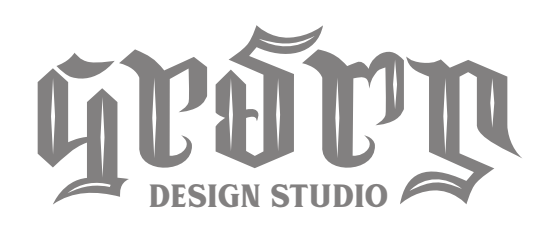